*Steady Flow into a Well Formulas...* 1/8

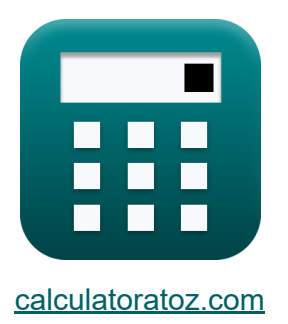

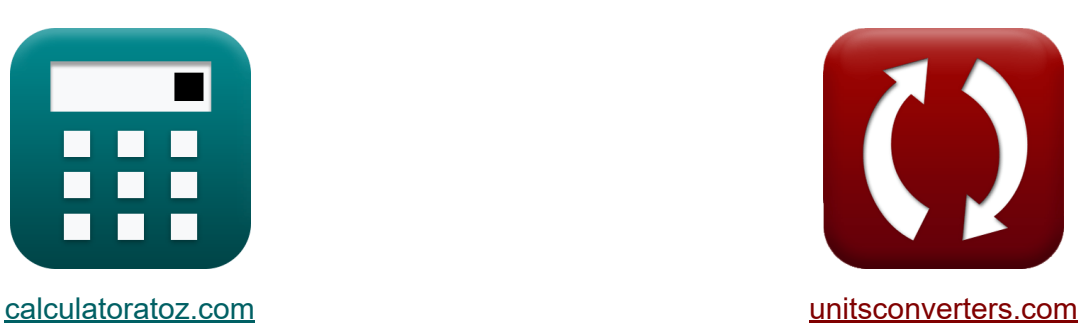

# **Gestage stroom in een put Formules**

[Rekenmachines!](https://www.calculatoratoz.com/nl) Voorbeelden! [Conversies!](https://www.unitsconverters.com/nl)

Voorbeelden!

Bladwijzer **[calculatoratoz.com](https://www.calculatoratoz.com/nl)**, **[unitsconverters.com](https://www.unitsconverters.com/nl)**

Breedste dekking van rekenmachines en groeiend - **30.000\_ rekenmachines!** Bereken met een andere eenheid voor elke variabele - **In ingebouwde eenheidsconversie!**

Grootste verzameling maten en eenheden - **250+ metingen!**

DEEL dit document gerust met je vrienden!

*[Laat hier uw feedback achter...](https://docs.google.com/forms/d/e/1FAIpQLSf4b4wDgl-KBPJGChMJCxFlqrHvFdmw4Z8WHDP7MoWEdk8QOw/viewform?usp=pp_url&entry.1491156970=Gestage%20stroom%20in%20een%20put%20Formules)*

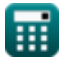

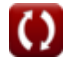

## **Lijst van 10 Gestage stroom in een put Formules**

**Gestage stroom in een put** 

**1) Afvoer waargenomen aan de rand van de invloedszone** 

$$
\kappa\!\left[\mathrm{Q}_{\mathrm{iz}}=2\cdot\pi\cdot\tau\cdot\frac{\mathrm{s'}^{\mathrm{}}}{\ln\!\left(\frac{\mathrm{r}_{2}}{\mathrm{r}_{1}}\right)}\right]
$$

$$
\boxed{\text{ex}} \ \frac{2.538122 m^3 /s = 2 \cdot \pi \cdot 1.4 m^2 / s \cdot \frac{0.2 m}{\ln \left( \frac{10.0 m}{5.0 m} \right)}}
$$

**2) Cilindrisch oppervlak waardoor stroomsnelheid plaatsvindt** 

$$
\mathbf{\overline{\kappa}}[S=2\cdot\pi\cdot r\cdot H_a]
$$

$$
\mathbf{ex} \hspace{0.1cm} |848.23 \mathrm{m}^2 = 2 \cdot \pi \cdot 3 \mathrm{m} \cdot 45 \mathrm{m}|
$$

**3) Doorlaatbaarheid wanneer ontlading en drawdowns worden overwogen** M

$$
\bm{\kappa}\left|\tau = \mathrm{Q}_{\mathrm{sf}}\cdot\frac{\ln\left(\frac{\mathrm{r}_2}{\mathrm{r}_1}\right)}{2\cdot\pi\cdot(\mathrm{H}_1-\mathrm{H}_2)}\right|
$$

**[Rekenmachine openen](https://www.calculatoratoz.com/nl/transmissivity-when-discharge-and-drawdowns-are-considered-calculator/Calc-15463)** 

**[Rekenmachine openen](https://www.calculatoratoz.com/nl/cylindrical-surface-through-which-velocity-of-flow-occurs-calculator/Calc-15615)** 

$$
\textbf{ex} \boxed{2.691754\text{m}^2/\text{s} = 122\text{m}^3/\text{s}\cdot\frac{\text{ln}\big(\frac{10.0\text{m}}{5.0\text{m}}\big)}{2\cdot\pi\cdot(15.0\text{m}-10.00\text{m})}}
$$

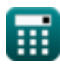

**[Rekenmachine openen](https://www.calculatoratoz.com/nl/discharge-observed-at-edge-of-zone-of-influence-calculator/Calc-15619)** 

*Steady Flow into a Well Formulas...* 3/8

#### **4) Evenwichtsvergelijking voor stroming in een beperkte watervoerende laag bij observatieput**

$$
\kappa\!\!\left|\mathrm{Q}=\frac{2\cdot\pi\cdot\mathrm{\tau}\cdot\left(\mathrm{h}_2-\mathrm{h}_1\right)}{\ln\!\left(\frac{\mathrm{r}_2}{\mathrm{r}_1}\right)}\right|
$$

**[Rekenmachine openen](https://www.calculatoratoz.com/nl/equilibrium-equation-for-flow-in-confined-aquifer-at-observation-well-calculator/Calc-15618)** 

$$
\text{ex } \boxed{ 126.9061\text{m}^3/\text{s} = \frac{2\cdot\pi\cdot1.4\text{m}^2/\text{s}\cdot(25\text{m}-15\text{m})}{\ln\left(\frac{10.0\text{m}}{5.0\text{m}}\right)}}
$$

**5) Ontlading Het cilindrische oppervlak binnengaan om de put te ontladen R.** 

$$
\mathbf{K} \Bigg[ \mathbf{Q} = (2 \cdot \pi \cdot \mathbf{r} \cdot \mathbf{H}_{\text{a}}) \cdot \left( \mathbf{K} \cdot \left( \frac{\mathrm{d}\mathbf{h}}{\mathrm{d}\mathbf{r}} \right) \right) \Bigg]
$$

$$
\textbf{ex } \boxed{127.2345\text{m}^3/\text{s} = \left(2\cdot\pi\cdot3\text{m}\cdot45\text{m}\right)\cdot\left(3.0\text{cm}/\text{s}\cdot\left(\frac{1.25\text{m}}{0.25\text{m}}\right)\right)}
$$

#### **6) Stroomsnelheid volgens de wet van Darcy op radicale afstand**

$$
\begin{aligned} \mathbf{f}\mathbf{x}\left[\mathrm{V_r}=\mathrm{K}\cdot\left(\frac{\mathrm{d}\mathrm{h}}{\mathrm{d}\mathrm{r}}\right)\right] \\\\ \mathbf{g}\mathbf{x}\left[15\mathrm{cm/s}=3.0\mathrm{cm/s}\cdot\left(\frac{1.25\mathrm{m}}{0.25\mathrm{m}}\right)\right] \end{aligned}
$$

**[Rekenmachine openen](https://www.calculatoratoz.com/nl/velocity-of-flow-by-darcys-law-at-radical-distance-calculator/Calc-15612)** 

**[Rekenmachine openen](https://www.calculatoratoz.com/nl/discharge-entering-cylindrical-surface-to-well-discharge-calculator/Calc-15616)** 

*Steady Flow into a Well Formulas...* 4/8

**7) Thiem's evenwichtsvergelijking voor gestage stroming in een beperkte watervoerende laag** 

$$
\kappa\!\!\left[\mathrm{Q}_{\mathrm{sf}}=2\cdot\pi\cdot\mathrm{K}\cdot\mathrm{H}_{\mathrm{a}}\cdot\frac{\mathrm{h}_2-\mathrm{h}_1}{\ln\!\left(\frac{\mathrm{r}_2}{\mathrm{r}_1}\right)}\right]
$$

**[Rekenmachine openen](https://www.calculatoratoz.com/nl/thiems-equilibrium-equation-for-steady-flow-in-confined-aquifer-calculator/Calc-15617)** 

$$
\text{ex} \boxed{122.3737 m^3/s = 2 \cdot \pi \cdot 3.0 \text{cm}/\text{s} \cdot 45 \text{m} \cdot \frac{25 \text{m} - 15 \text{m}}{\ln \left( \frac{10.0 \text{m}}{5.0 \text{m}} \right)}}
$$

## **8) Transmissiviteit bij ontlading aan de rand van de invloedszone**

| $f_{\mathbf{X}} \mathbf{T}_{iz} = \frac{Q_{sf} \cdot \ln\left(\frac{r_2}{r_1}\right)}{2 \cdot \pi \cdot s}$ | Rekenmachine openen C |
|----------------------------------------------------------------------------------------------------|-----------------------|
| $f_{iz} = \frac{Q_{sf} \cdot \ln\left(\frac{r_2}{r_1}\right)}{2 \cdot \pi \cdot s}$                         |                       |
| $f_{iz} = \frac{122m^3/s \cdot \ln\left(\frac{10.0m}{5.0m}\right)}{2 \cdot \pi \cdot 0.2m}$                 |                       |
| $f_{iz} \mathbf{d}h = V_r \cdot \frac{dr}{K}$                                                               |                       |
| $f_{iz} \mathbf{d}h = V_r \cdot \frac{dr}{K}$                                                               |                       |
| $f_{iz} \mathbf{d}h = V_r \cdot \frac{dr}{K}$                                                               |                       |
| $f_{iz} \mathbf{d}h = 15.00 \text{cm/s} \cdot \frac{0.25m}{3.0 \text{cm/s}}$                                |                       |

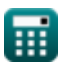

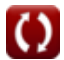

*Steady Flow into a Well Formulas...* 5/8

## **10) Verandering in radiale afstand**

$$
\begin{aligned} \mathbf{tx} \text{ d}\mathbf{r} & = \text{K} \cdot \frac{\text{dh}}{\text{V}_{\text{r}}} \\ \text{ex } 0.25\text{m} & = 3.0\text{cm/s} \cdot \frac{1.25\text{m}}{15.00\text{cm/s}} \end{aligned}
$$

圃

**[Rekenmachine openen](https://www.calculatoratoz.com/nl/change-in-radial-distance-calculator/Calc-15614)** 

*Steady Flow into a Well Formulas...* 6/8

# **Variabelen gebruikt**

- **dh** Verandering in piëzometrische kop *(Meter)*
- **dr** Verandering in radiale afstand *(Meter)*
- **h<sup>1</sup>** Piëzometrische kop op radiale afstand r1 *(Meter)*
- **H<sup>1</sup>** Opname bij aanvang van herstel *(Meter)*
- **h<sup>2</sup>** Piëzometrische kop op radiale afstand r2 *(Meter)*
- **H<sup>2</sup>** Afname per keer *(Meter)*  $\bullet$
- **H<sup>a</sup>** Breedte van watervoerende laag *(Meter)*
- **K** Coëfficiënt van permeabiliteit *(Centimeter per seconde)*
- **Q** Afvoer die het cilindrische oppervlak in de put binnengaat *(Kubieke meter per seconde)*
- **Qiz** Ontlading waargenomen aan de rand van de invloedszone *(Kubieke meter per seconde)*
- **Qsf** Stabiele stroom in een beperkte watervoerende laag *(Kubieke meter per seconde)*
- **r** Radiale afstand *(Meter)*
- **r<sup>1</sup>** Radiale afstand bij observatieput 1 *(Meter)*
- **r<sup>2</sup>** Radiale afstand bij observatieput 2 *(Meter)*  $\bullet$
- **s'** Mogelijke terugval in besloten watervoerende laag *(Meter)*
- **S** Oppervlak waardoor de stroomsnelheid plaatsvindt *(Plein Meter)*
- **Tiz** Transmissiviteit aan de rand van de invloedszone *(Vierkante meter per seconde)*
- **V<sup>r</sup>** Stroomsnelheid op radiale afstand *(Centimeter per seconde)*
- **τ** Doorlaatbaarheid *(Vierkante meter per seconde)*

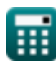

# **Constanten, functies, gebruikte metingen**

- Constante: **pi**, 3.14159265358979323846264338327950288 *De constante van Archimedes*
- Functie: **ln**, ln(Number) *De natuurlijke logaritme, ook bekend als de logaritme met grondtal e, is de inverse functie van de natuurlijke exponentiële functie.*
- Meting: **Lengte** in Meter (m) *Lengte Eenheidsconversie*
- Meting: **Gebied** in Plein Meter (m²) *Gebied Eenheidsconversie*
- Meting: **Snelheid** in Centimeter per seconde (cm/s) *Snelheid Eenheidsconversie*
- Meting: **Volumetrische stroomsnelheid** in Kubieke meter per seconde  $(m<sup>3</sup>/s)$

*Volumetrische stroomsnelheid Eenheidsconversie*

Meting: **Kinematische viscositeit** in Vierkante meter per seconde (m²/s) *Kinematische viscositeit Eenheidsconversie*

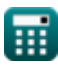

*Steady Flow into a Well Formulas...* 8/8

#### **Controleer andere formulelijsten**

- **Aquiferanalyse en eigenschappen Open putten Formules Formules Gestage stroom in een put**
- **Doorlaatbaarheidscoëfficiënt Formules**
- **Analyse van afstanden Formules**
- **Formules**
- **Onstabiele stroming in een ingesloten watervoerende laag Formules**

DEEL dit document gerust met je vrienden!

#### **PDF Beschikbaar in**

[English](https://www.calculatoratoz.com/PDF/Nodes/2998/Steady-flow-into-a-well-Formulas_en.PDF) [Spanish](https://www.calculatoratoz.com/PDF/Nodes/2998/Steady-flow-into-a-well-Formulas_es.PDF) [French](https://www.calculatoratoz.com/PDF/Nodes/2998/Steady-flow-into-a-well-Formulas_fr.PDF) [German](https://www.calculatoratoz.com/PDF/Nodes/2998/Steady-flow-into-a-well-Formulas_de.PDF) [Russian](https://www.calculatoratoz.com/PDF/Nodes/2998/Steady-flow-into-a-well-Formulas_ru.PDF) [Italian](https://www.calculatoratoz.com/PDF/Nodes/2998/Steady-flow-into-a-well-Formulas_it.PDF) [Portuguese](https://www.calculatoratoz.com/PDF/Nodes/2998/Steady-flow-into-a-well-Formulas_pt.PDF) [Polish](https://www.calculatoratoz.com/PDF/Nodes/2998/Steady-flow-into-a-well-Formulas_pl.PDF) [Dutch](https://www.calculatoratoz.com/PDF/Nodes/2998/Steady-flow-into-a-well-Formulas_nl.PDF)

*7/1/2024 | 9:14:52 AM UTC [Laat hier uw feedback achter...](https://docs.google.com/forms/d/e/1FAIpQLSf4b4wDgl-KBPJGChMJCxFlqrHvFdmw4Z8WHDP7MoWEdk8QOw/viewform?usp=pp_url&entry.1491156970=Gestage%20stroom%20in%20een%20put%20Formules)*

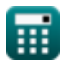